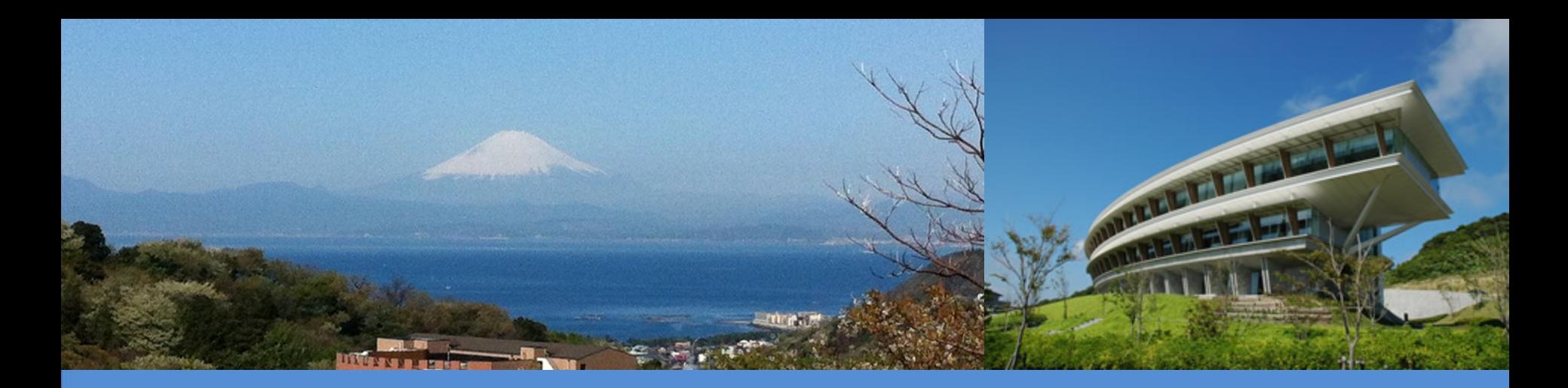

## IPCC Inventory Software: Waste Sector

Remote Training on the IPCC Inventory Software for National Greenhouse Gas Inventories for the African Region 19-22 April 2022

> Baasansuren Jamsranjav IPCC TFI TSU

> > ipcc

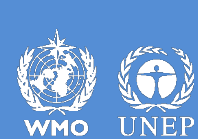

INTERGOVERNMENTAL PANEL ON Climate change

## **Outline**

- Waste sector
	- Solid Waste Disposal: First Order Decay (FOD) method
- IPCC Inventory Software (version 2.691)
	- Waste sector worksheets

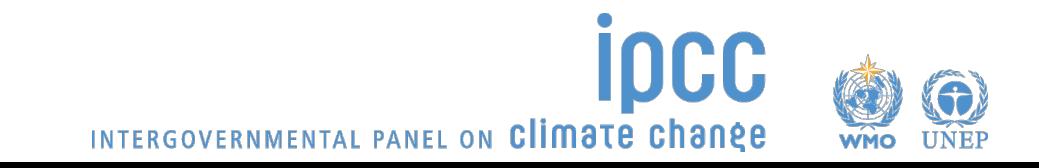

## Waste Sector

- Volume 5 of the *2006 IPCC Guidelines* provides methodological guidance for estimation of  $CO<sub>2</sub>$ , CH<sub>4</sub> and N<sub>2</sub>O emissions from Waste sector:
	- Solid waste disposal (4A)
	- Biological treatment of solid waste (4B)
	- Incineration and open burning of waste (4C)
	- Wastewater treatment and discharge (4D)
- Typically,  $CH<sub>4</sub>$  emissions from solid waste disposal sites (SWDSs) are the largest source in Waste sector
- Biogenic CO<sub>2</sub> emissions are not included in Waste sector
- All greenhouse gas (GHG) emissions from waste-to-energy should be estimated and reported under Energy sector

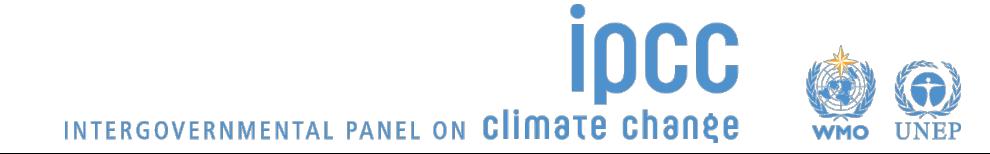

- Decomposition of organic materials in waste under anaerobic environment produces significant amount of  $CH<sub>4</sub>$
- Waste disposal practices in SWDSs vary in the control, placement of waste and management of the site
	- Methane correction factor (MCF) reflects the way waste is managed and the effect of site structure and management practices on  $CH<sub>4</sub>$  generation. It accounts for the fact that unmanaged SWDSs produce less  $CH<sub>4</sub>$  from a given amount of waste than anaerobic managed SWDSs.
- Methodology in the 2006 IPCC Guidelines for estimating CH<sub>4</sub> emissions from SWDS is based on FOD method
	- Degradable organic component in waste at landfills decays slowly throughout a few decades during which significant amount of  $CH<sub>4</sub>$  and  $CO<sub>2</sub>$  are formed (some N<sub>2</sub>O,  $NMVOCs, NO<sub>x</sub>$  and  $CO$ )
	- $CH<sub>4</sub>$  emissions are estimated as actual annual emissions
	- A simple spreadsheet model (IPCC Waste Model) to assist countries in using the FOD method <https://www.ipcc-nggip.iges.or.jp/public/2006gl/vol5.html>

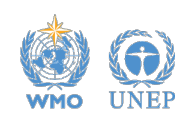

INTERGOVERNMENTAL PANEL ON Climate change

## Solid Waste Disposal: FOD Method

- Three tiers for estimation of  $CH<sub>4</sub>$  emissions
	- Tier 1: Mainly default activity data (AD) and default parameters
	- Tier 2: Some default parameters but requires good quality country-specific AD on current and historical waste disposal at SWDS
	- Tier 3: Good quality country-specific AD and the use of either the FOD method with (1) nationally developed key parameters, or (2) measurement derived country-specific parameters.
- Key parameters: half-life, and either  $CH_4$  generation potential ( $L_0$ ) or degradable organic carbon (DOC) content in waste and the fraction of DOC which decomposes (DOC<sub>f</sub>)
- Requires data for historical disposals of waste
	- Amount of municipal solid waste (MSW) can be estimated from population and per capita waste generation data (Tier 1)

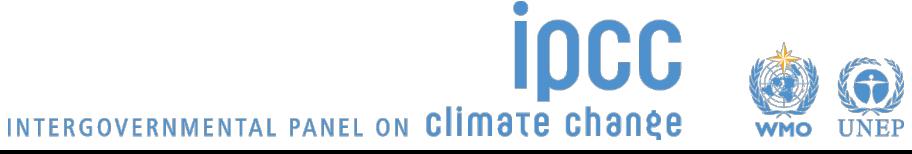

## Solid Waste Disposal:  $CH<sub>4</sub>$  Emissions

• CH4 emissions in year *T* from SWDS (Gg)

$$
CH_4Emissions = \left[\sum_x CH_4 generated_{x,T} - R_T\right] * (1 - OX_T)
$$

- **T :** inventory year
- **x :** waste category or type/material
- **RT** : recovered CH<sub>4</sub> in year T, Gg
- **OX<sub>T</sub>:** oxidation factor in year T, fraction
- $CH<sub>4</sub>$  generated is estimated based on the amount of Decomposable Degradable Organic Carbon *(DDOCm)* which is the part of the organic carbon that will degrade under the anaerobic conditions in SWDS

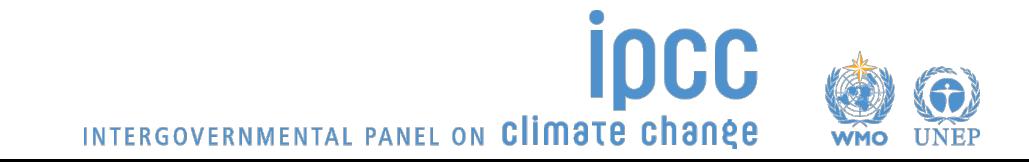

## IPCC Inventory Software

- Implements the methods in the *2006 IPCC Guidelines*
	- Default values of the *2006 IPCC Guidelines* are incorporated but gives users the flexibility to use their own country-specific data and information
	- Tier 1 and Tier 2 methods for Waste sector
	- In case Tier 1 (default) worksheets are not suitable for higher tier calculations, independent sets of the worksheets for each tier are available
- The latest version of the software can be downloaded from IPCC TFI website

<https://www.ipcc-nggip.iges.or.jp/software/index.html>

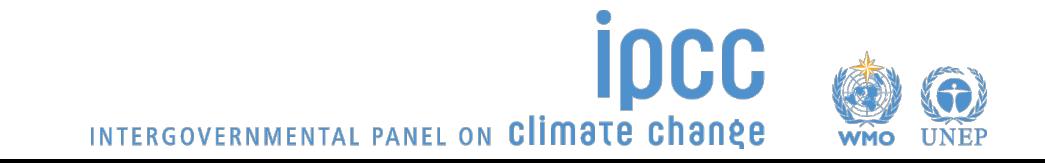

#### IPCC Inventory Software: Waste Sector

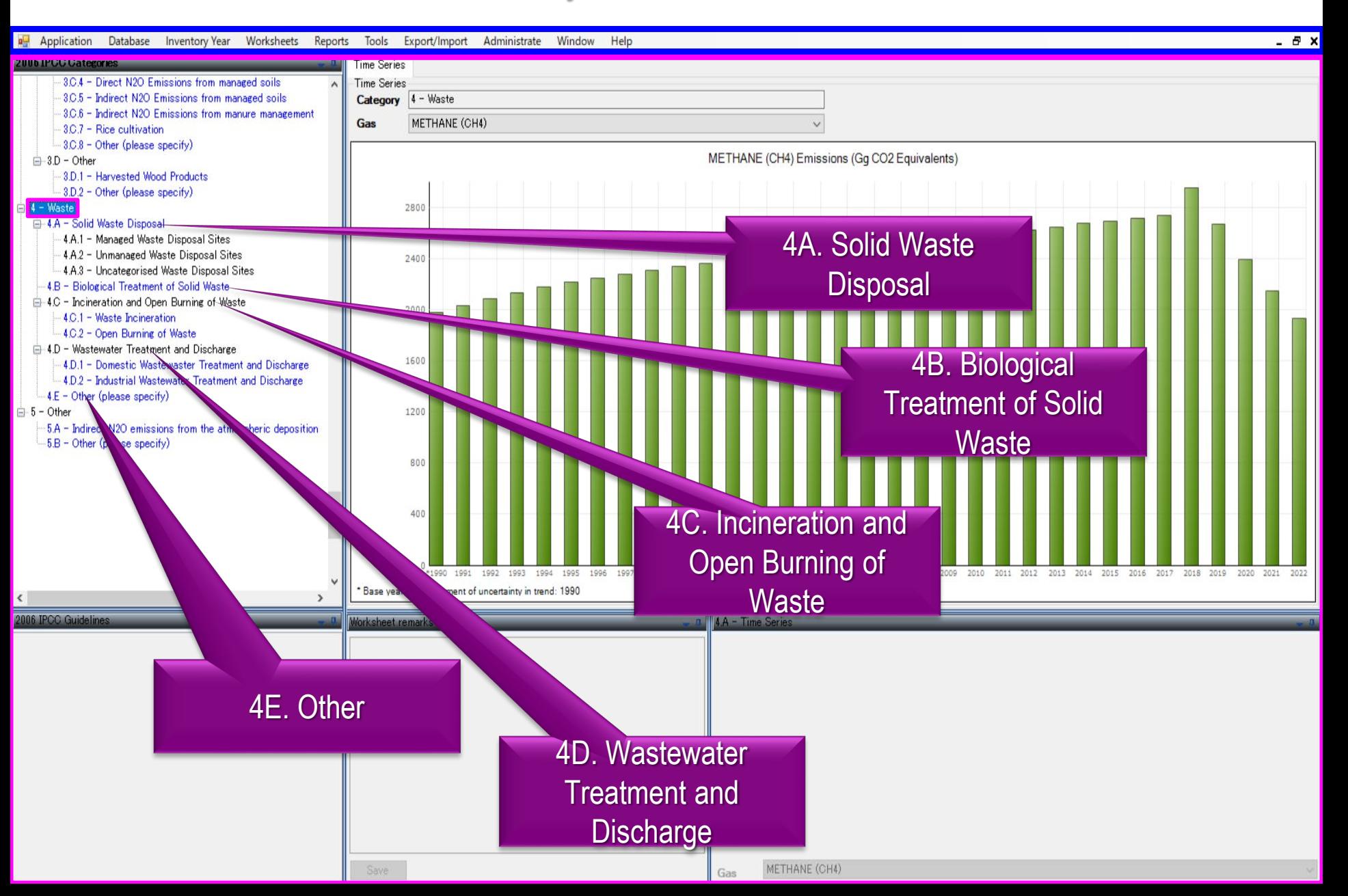

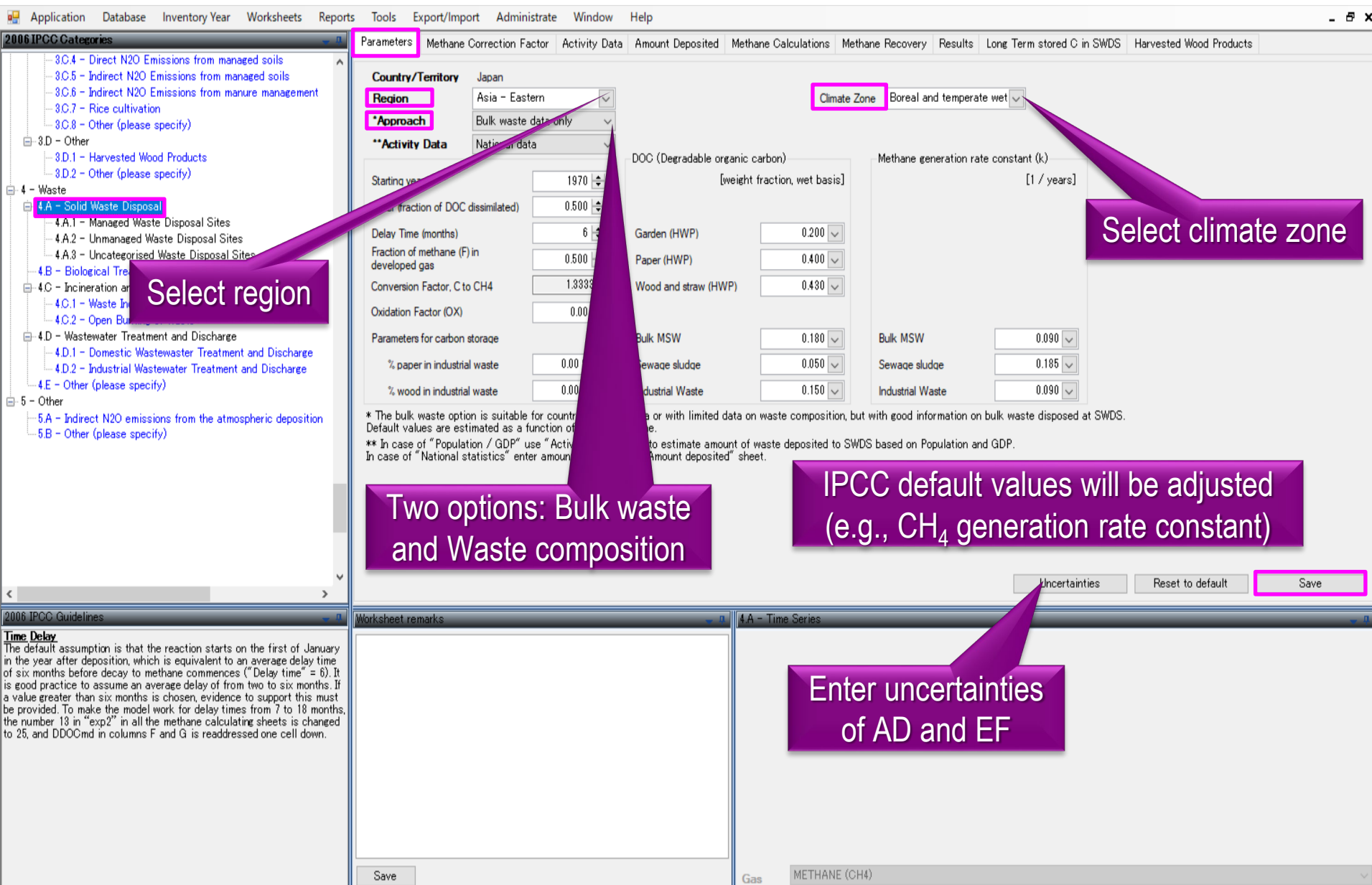

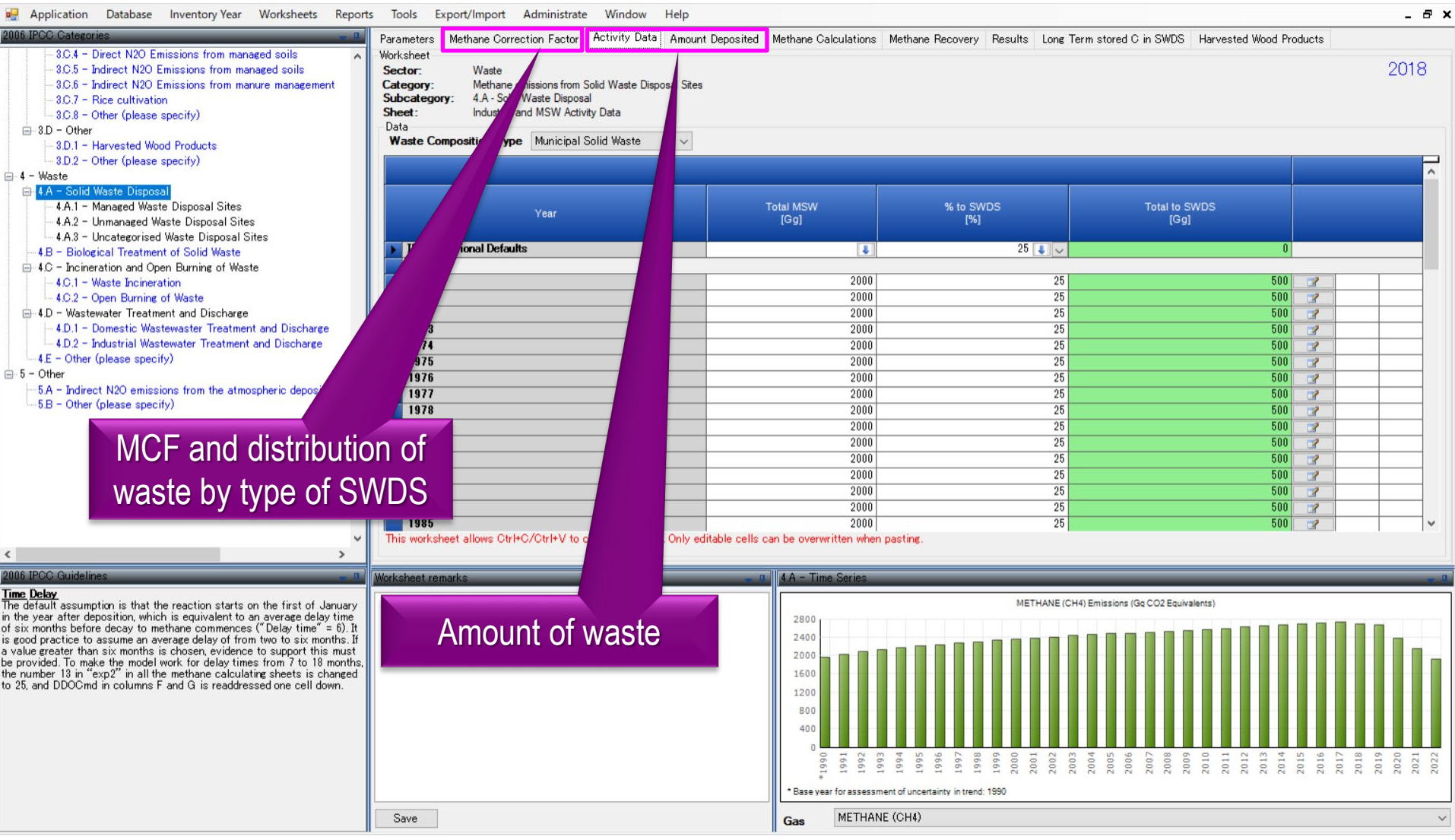

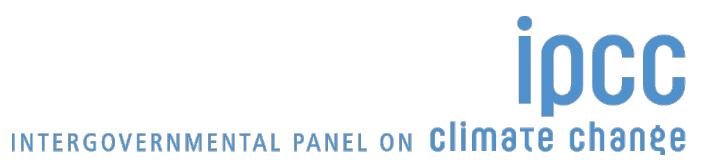

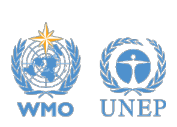

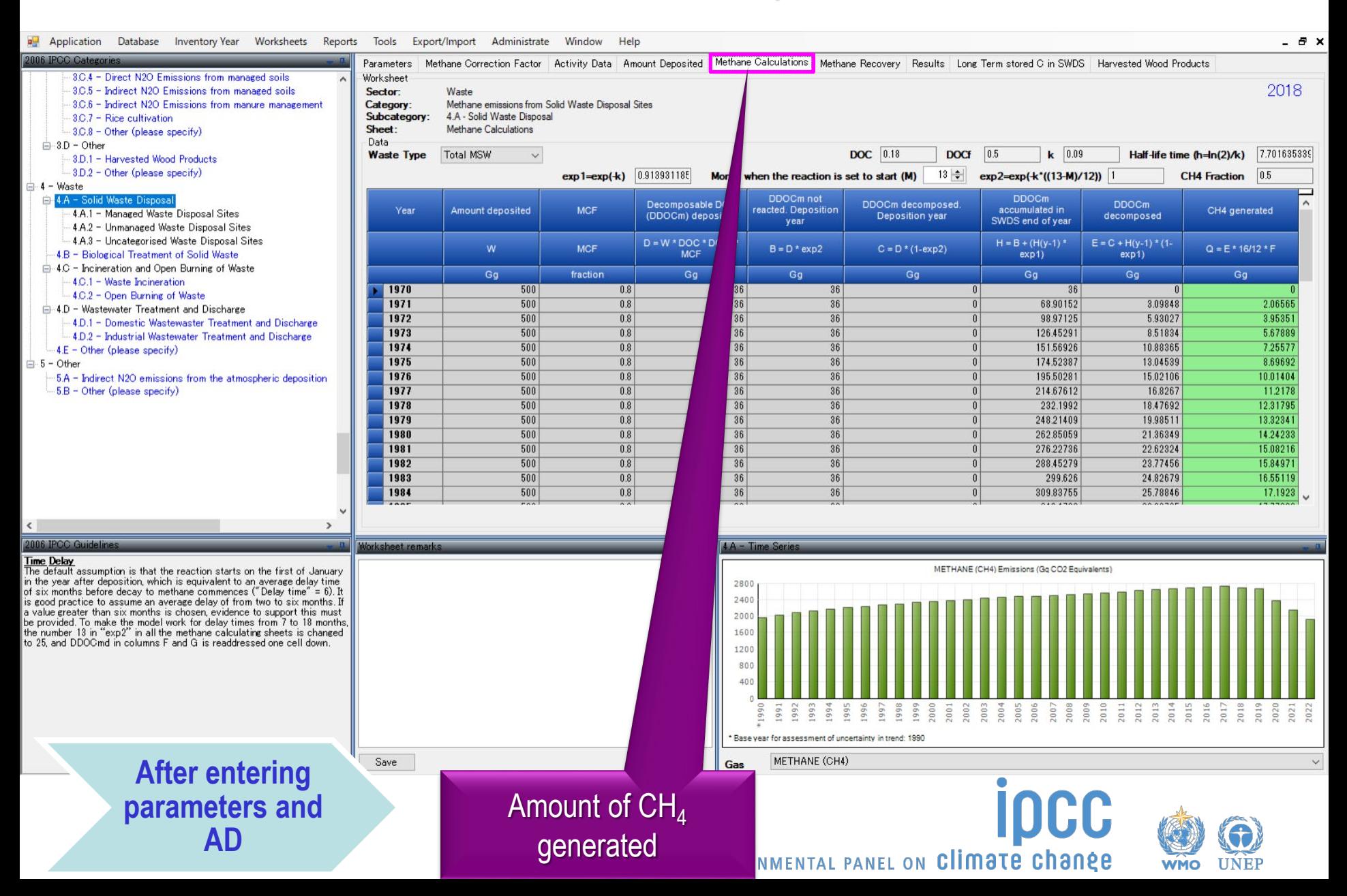

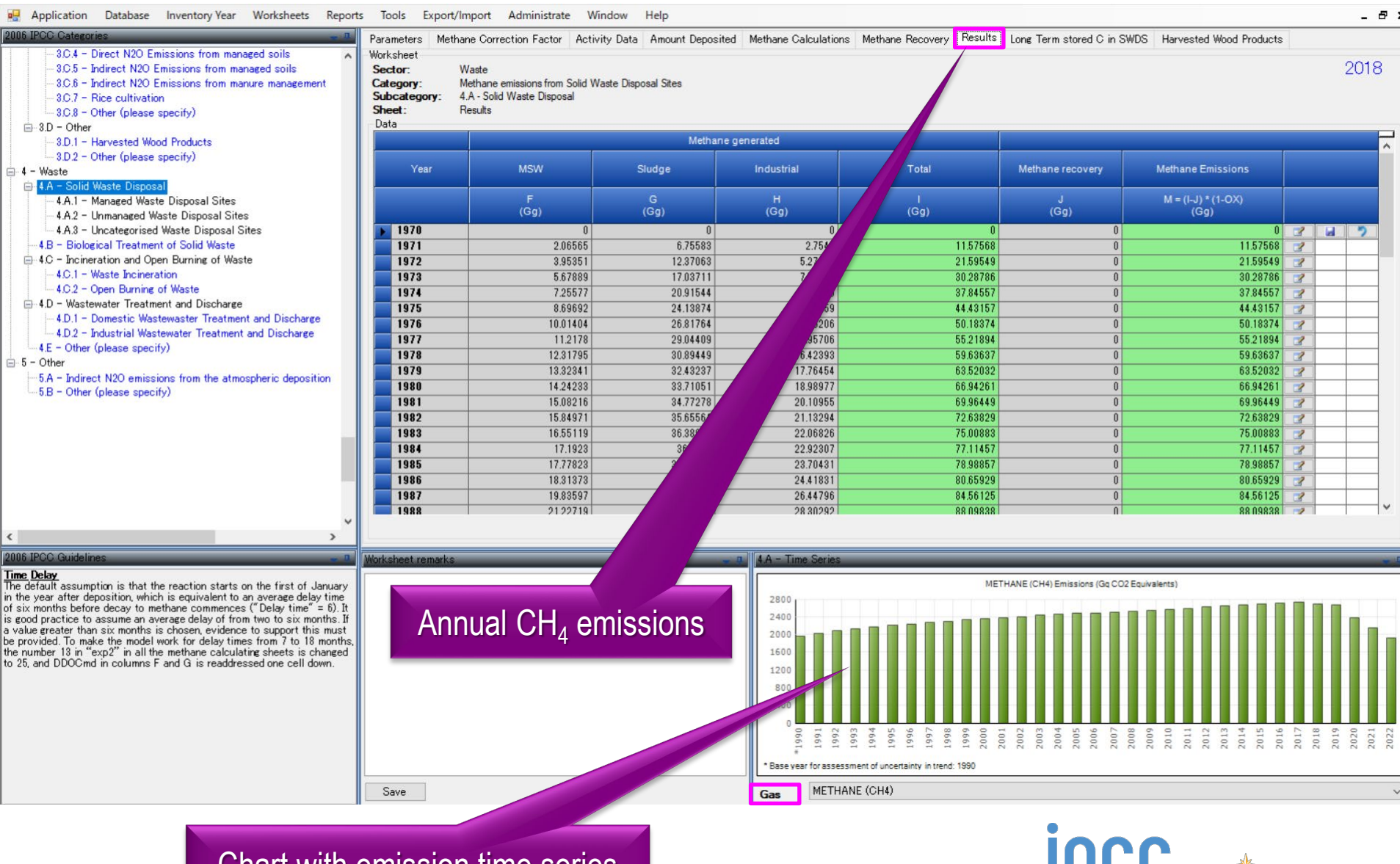

Chart with emission time series

**IDUU** INTERGOVERNMENTAL PANEL ON Climate change

**UNEP** 

**WMO** 

#### Biological Treatment of Solid Waste

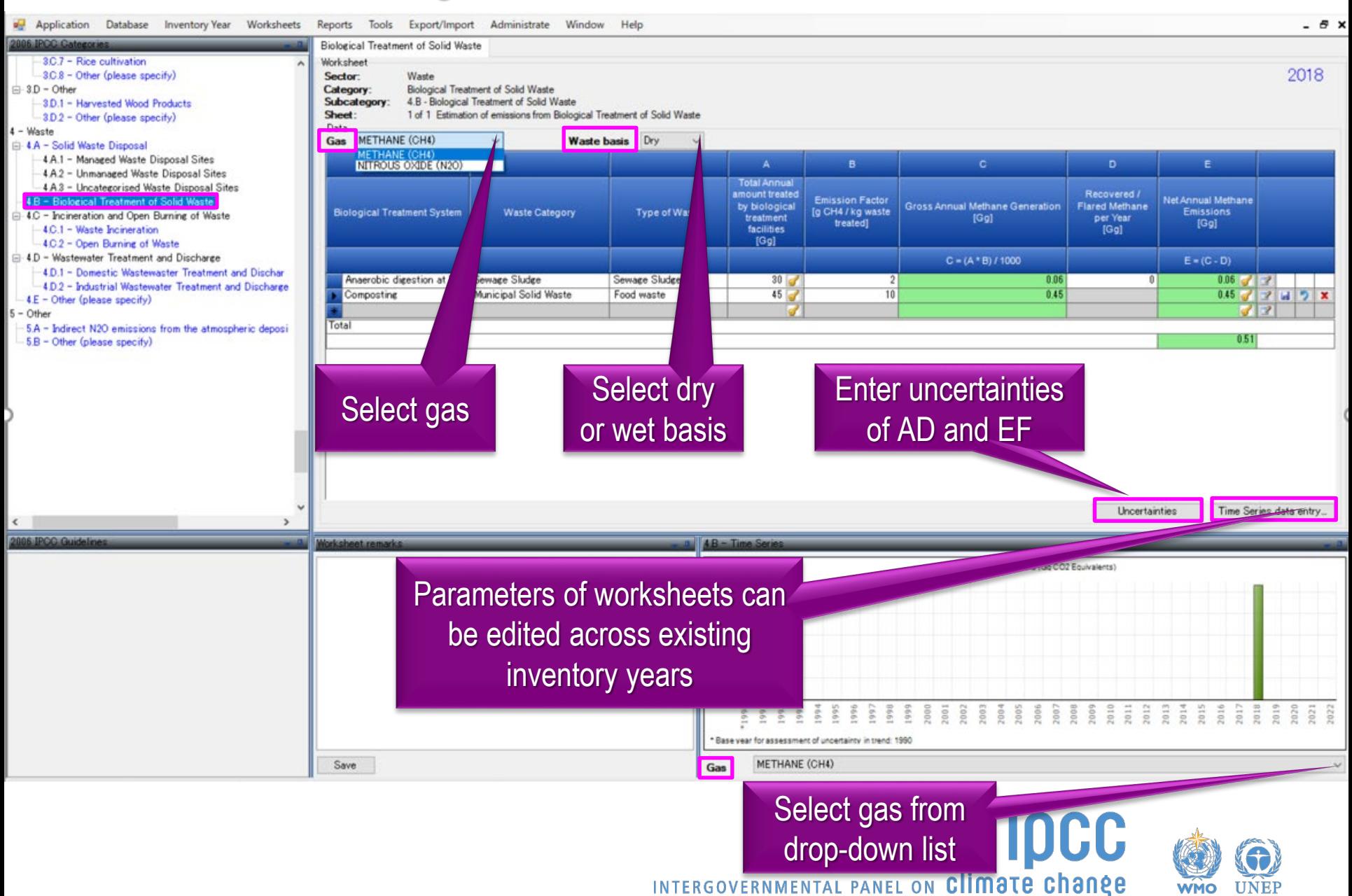

#### Incineration and Open Burning of Waste

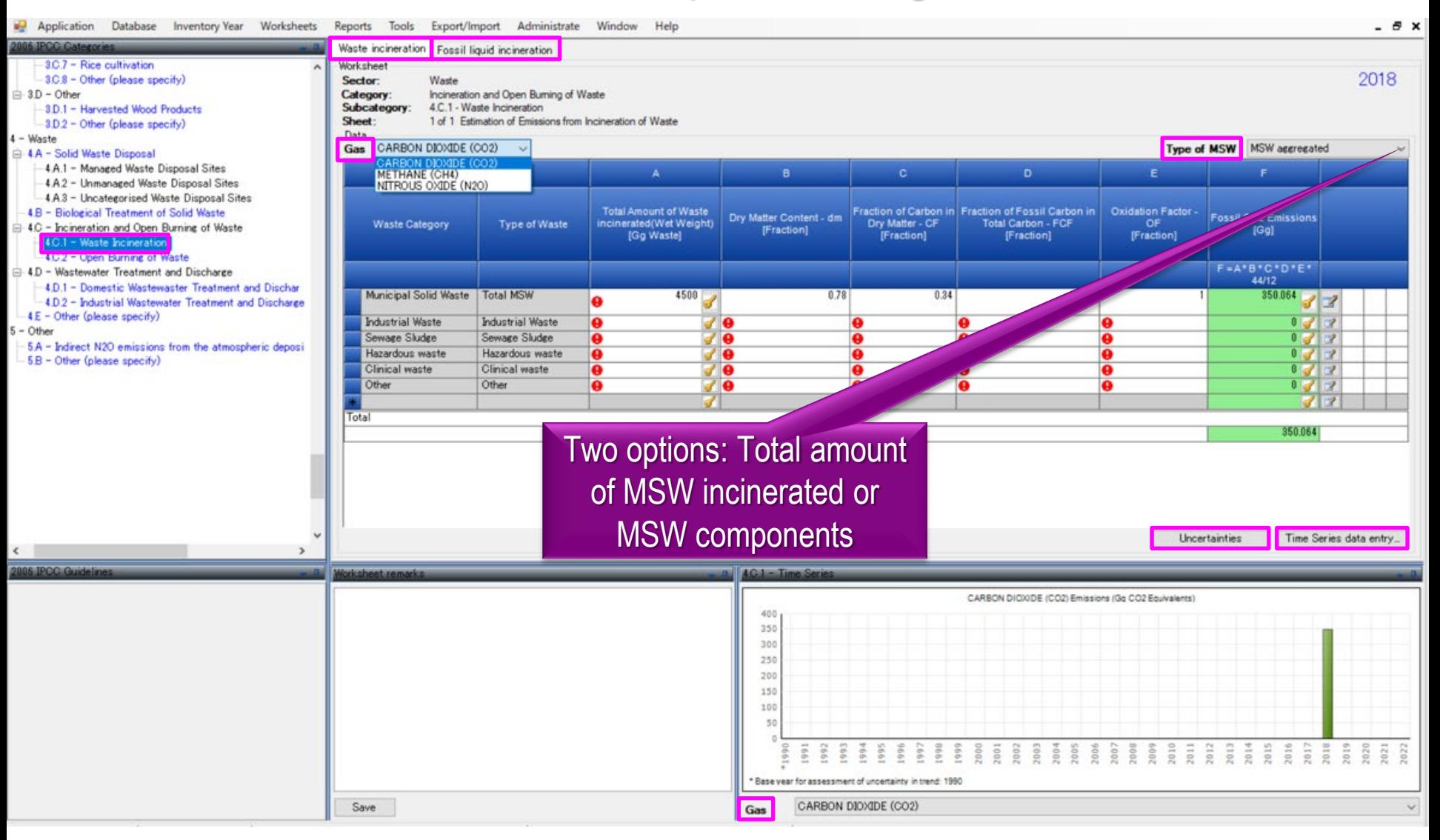

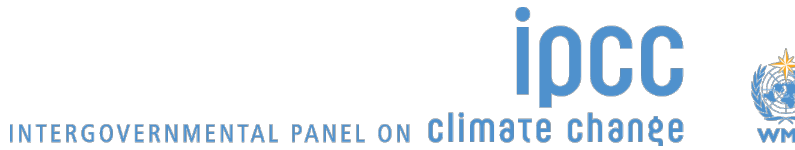

#### Wastewater Treatment and Discharge

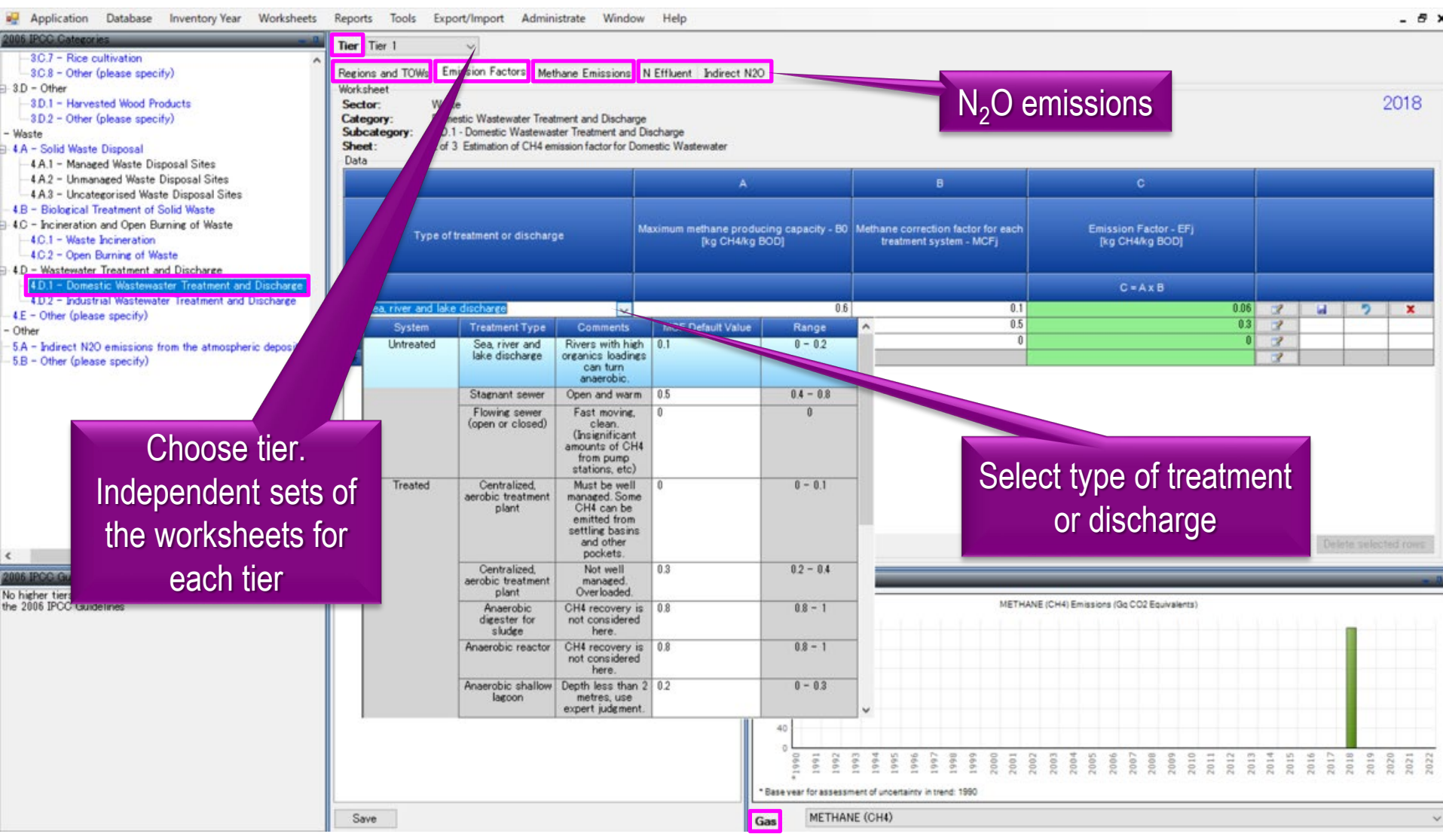

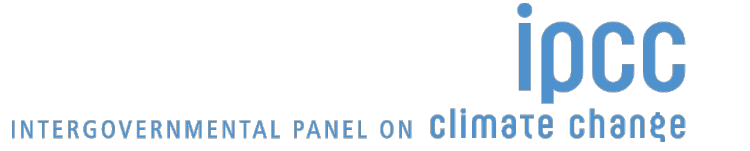

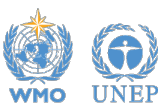

# Thank you

## https://www.ipcc-nggip.iges.or.jp/

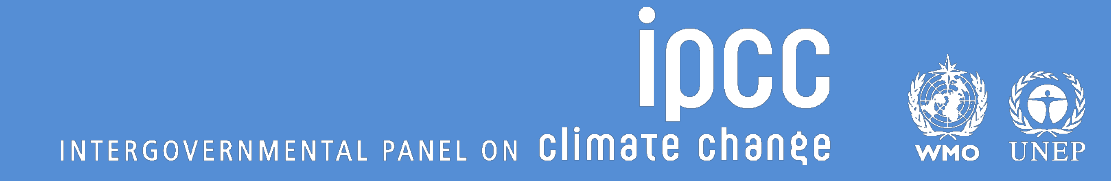